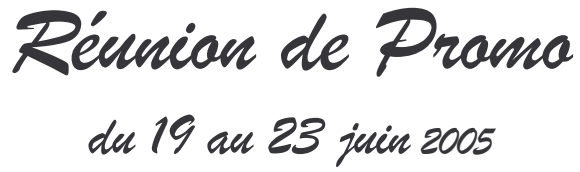

## QUELQUES JALONS DANS LE PROGRAMME :

Chez Deddy et Denis .... Perpignan Palais des Rois de Majorque Fort de Salses Byrrh Castelnou Musée Dali Figueras Besalou Mas Vermeil Eoliennes Portraits

La réun's s'est tenue en juin pour ne pas faire d'ombre au voyage en Crète prévu en septembre. D'ombre, effectivement, il n'y en a pas eu beaucoup. Les quelque 58 que nous étions au pic de notre effectif (on intègre bien volontiers les épouses dans nos décomptes) en témoigneront.

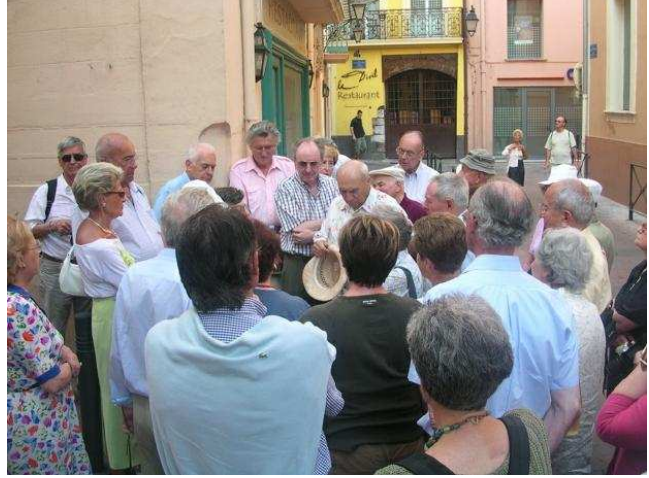

Chapeau bas : Perpignan est une belle ville..

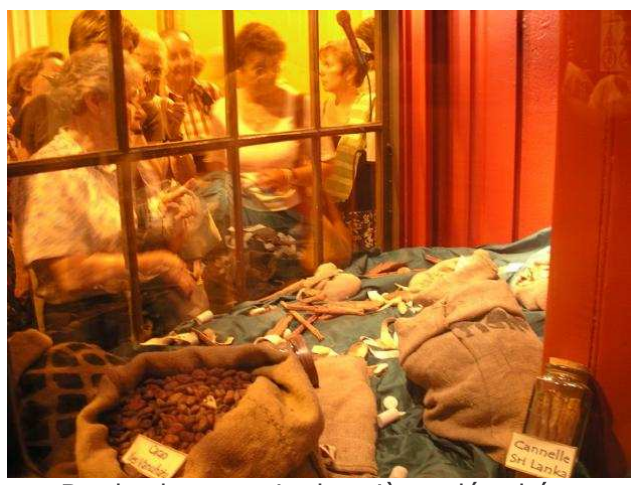

Byrrh : le magasin des pièces détachées

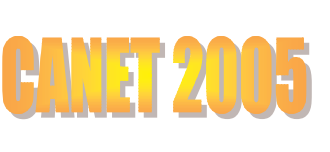

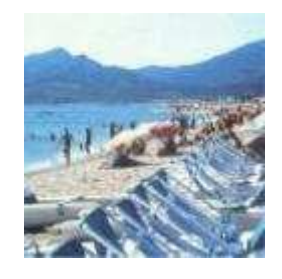

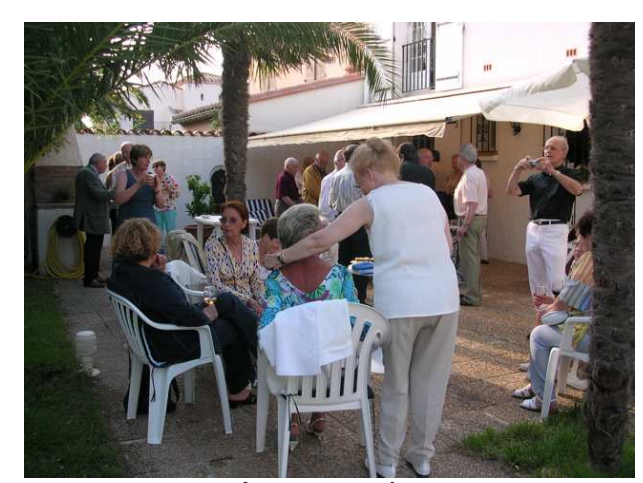

Retrouvailles chez les hôtes de la réun's : Deddy et Denis. Tout y était : cadre, tapas, ap's, excellent accueil de nos hôtes. On aurait pu rester là le reste de la semaine.

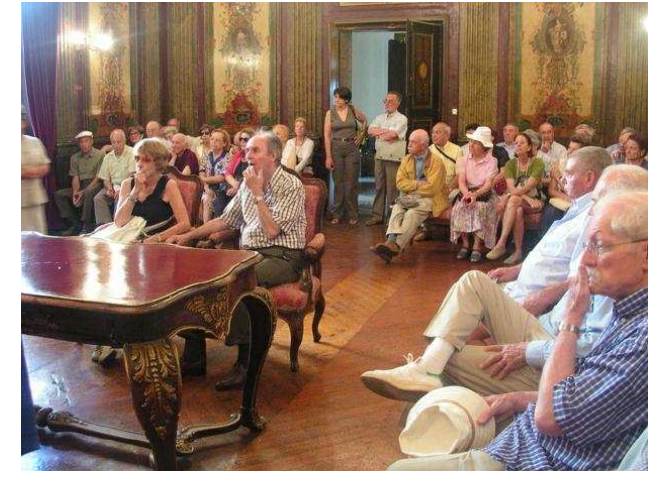

Un remake : Lucette et Deutsch dans la Salle des mariages de Perpignan avec quelques amis.

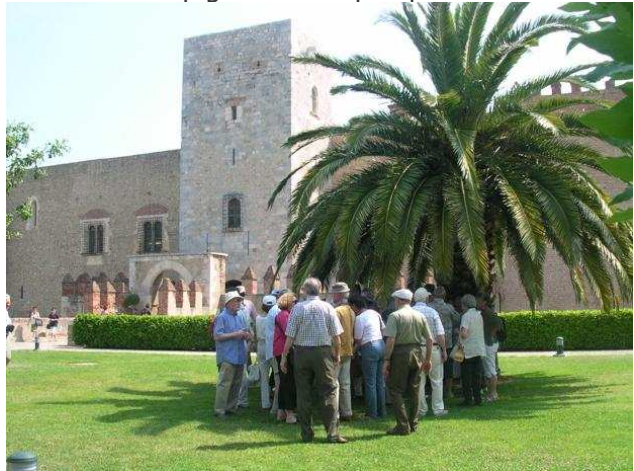

L'ombre est rare aux abords du palais de Majorque

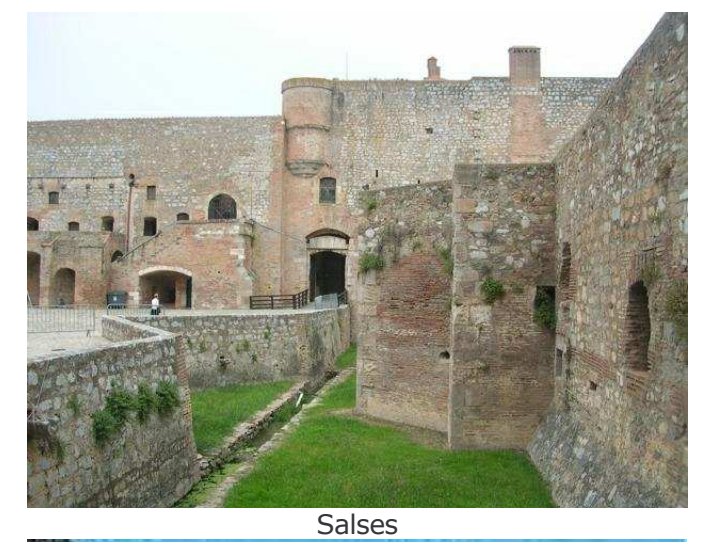

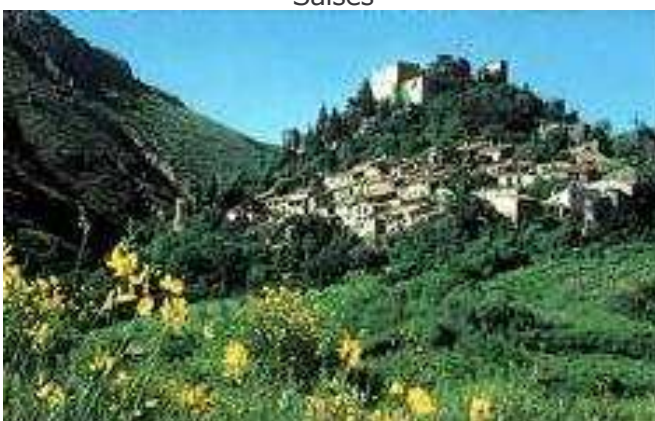

Castelnou

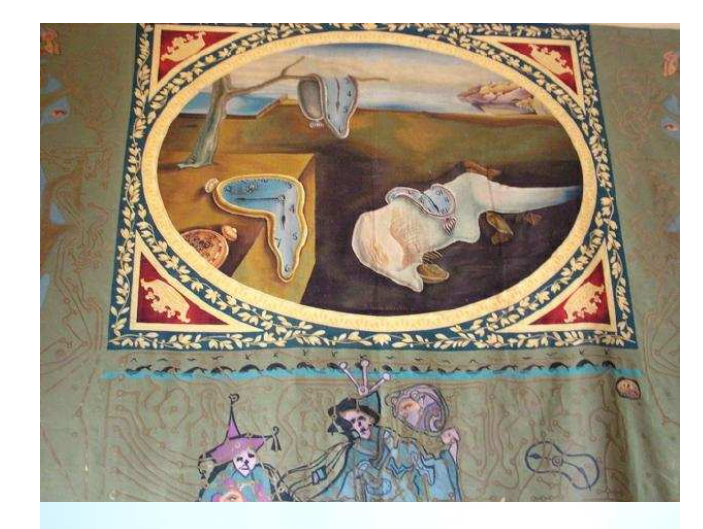

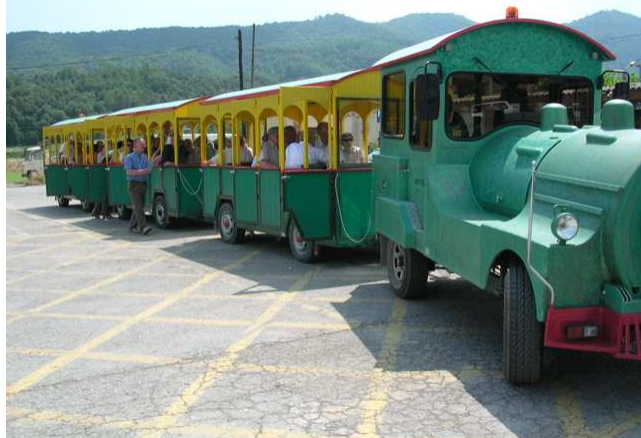

A cet instant, nous avions dépassé les 5% de pertes<br>admissibles ; mais les Charlade et Denis, Dieu merci, nous<br>ont ensuite retrouvés.

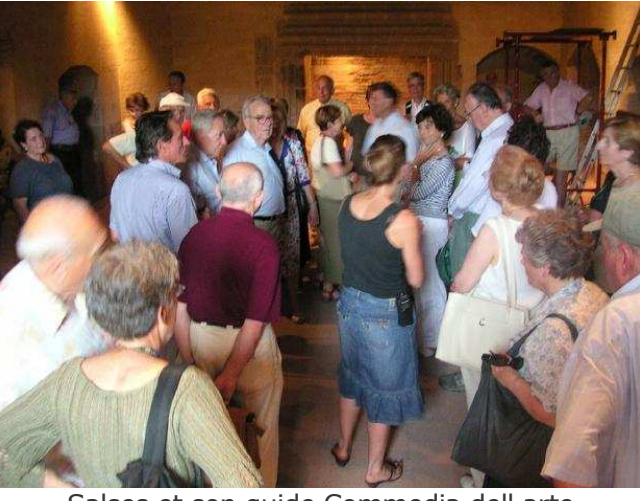

Salses et son guide Commedia dell arte

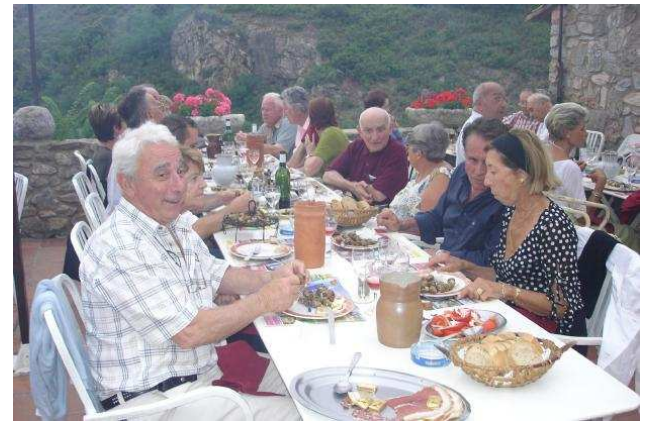

Ils ont traversé les Pyrénées d'Ouest en Est pour nous<br>rejoindre

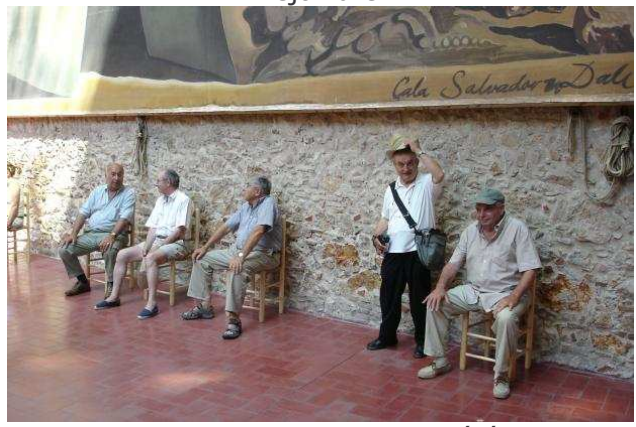

Des feinteurs Dali-fuges repérés ...

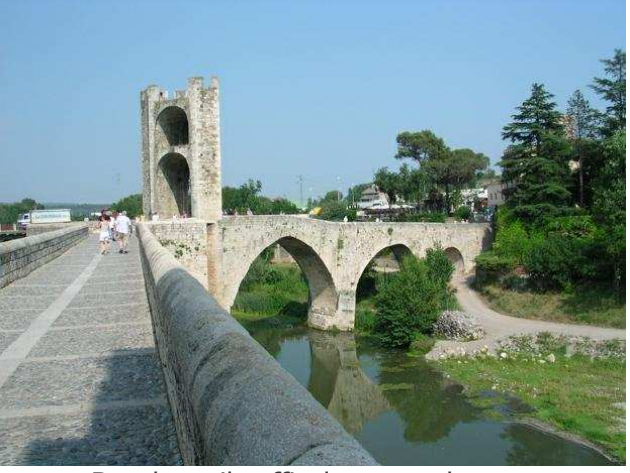

Besalou : il suffit de passer le pont

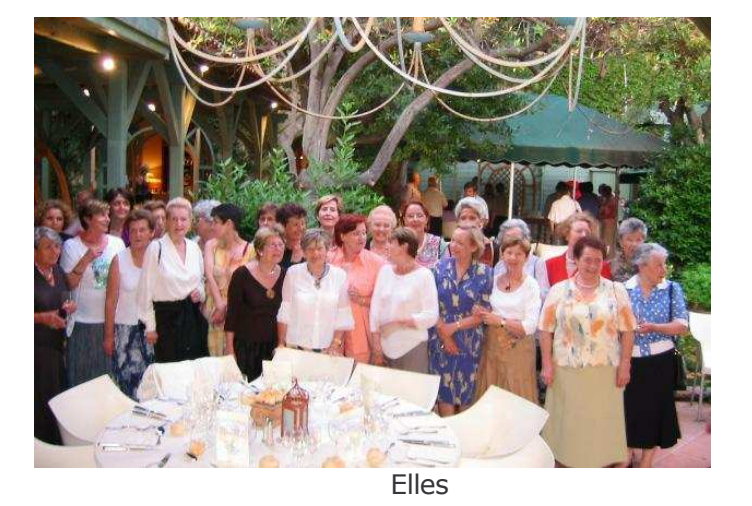

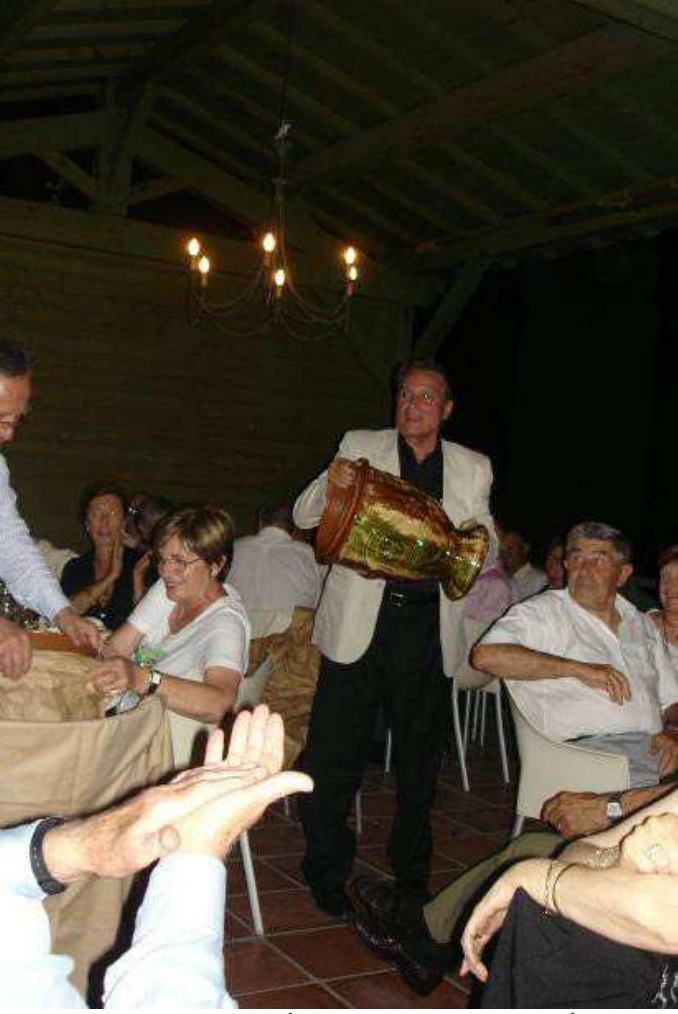

Le Chef de Projet à la conclusion de la réun's

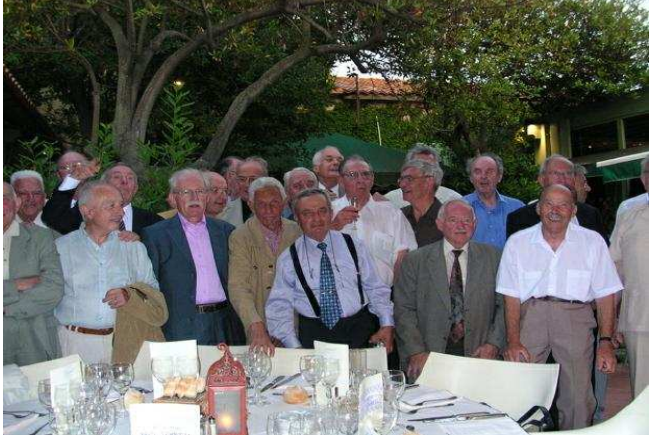

Eux

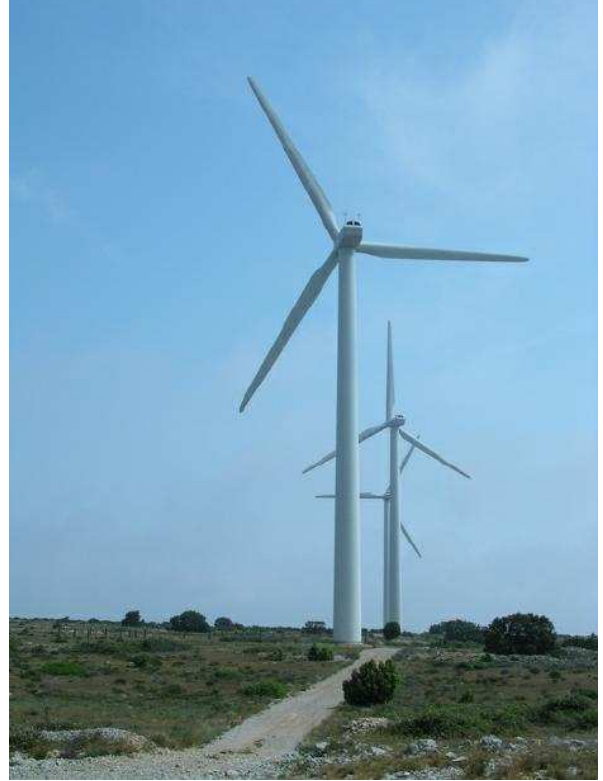

Epilogue à Fitou :<br>A vous couper le souffle, mais il y a aussi à Fitou des vins<br>excellents et un bon restaurant pour atténuer la tristesse<br>des séparations.

## Quelques portraits

![](_page_3_Picture_1.jpeg)

![](_page_3_Picture_3.jpeg)

Nous le dirons à Christiane

![](_page_3_Picture_5.jpeg)

![](_page_3_Picture_6.jpeg)

![](_page_4_Picture_0.jpeg)

Le bain, çà creuse.. n'est-ce pas Francine et Geneviève ?

![](_page_4_Picture_2.jpeg)

![](_page_4_Picture_3.jpeg)

une tenue de Gala ...

Le laïus de clôture ..

![](_page_4_Picture_6.jpeg)

![](_page_4_Picture_7.jpeg)

![](_page_4_Picture_8.jpeg)